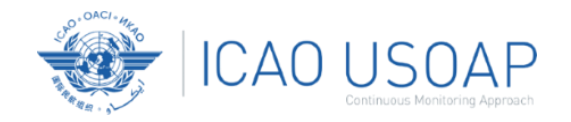

# USOAP Continuous Monitoring Approach (CMA) Workshop

Module 5 Overview of other USOAP related electronic tools

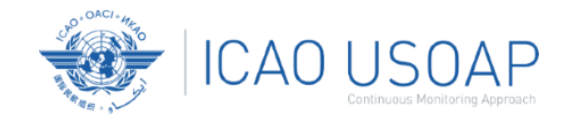

# Overview of other USOAP related electronic tools

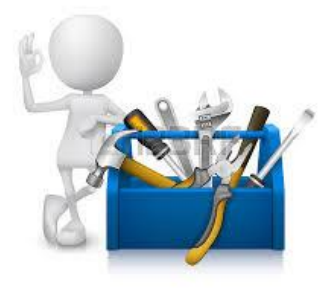

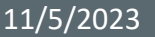

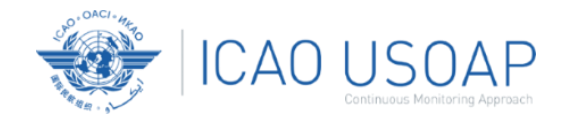

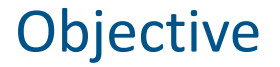

The objective of this module is to:

- 1. To review other USOAP related electronic tools; and
- 2. Explain their purpose and functionalities.

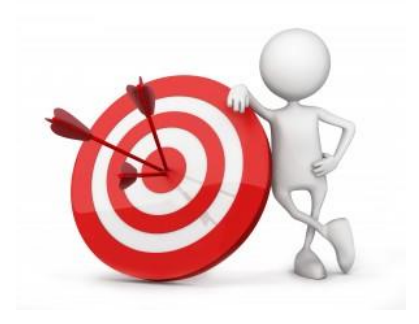

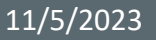

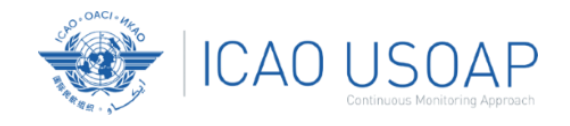

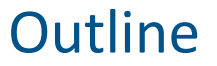

- 1. USOAP CMA Community
- 2. iStars 4.0 Integrated Safety Trend Analysis and Reporting System
- 3. Data Exchange
- 4. Recent OLF Enhancements

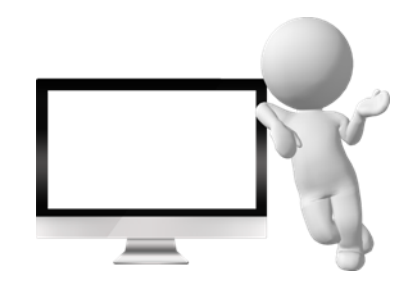

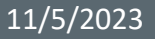

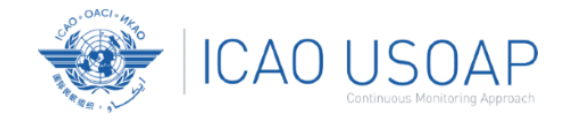

# **USOAP CMA Community**

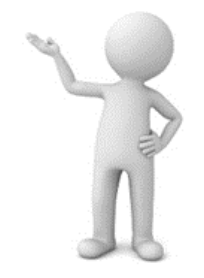

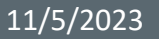

11/5/2023 USOAP CMA Workshop – Module 5 5

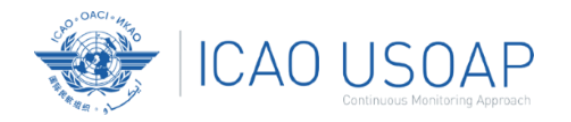

## Definition

An innovative way to expand the Programme's global outreach via a private community setup in order to better engage and serve the ICAO Member States, in coordination with our Regional Offices.

## **Highlights**

- Innovation
- Global outreach
- Private community setup
- Better engage and serve
- In coordination with ROs

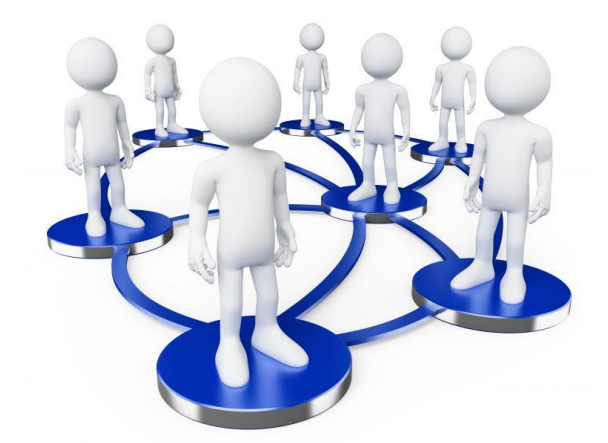

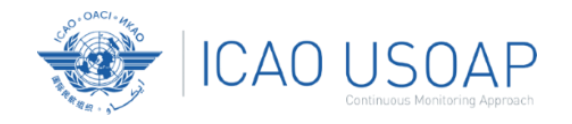

# Intended Audience

#### Community Membership

Private, by invitation only. Members are allocated in groups by profile and

interests. All States have equal access rights.

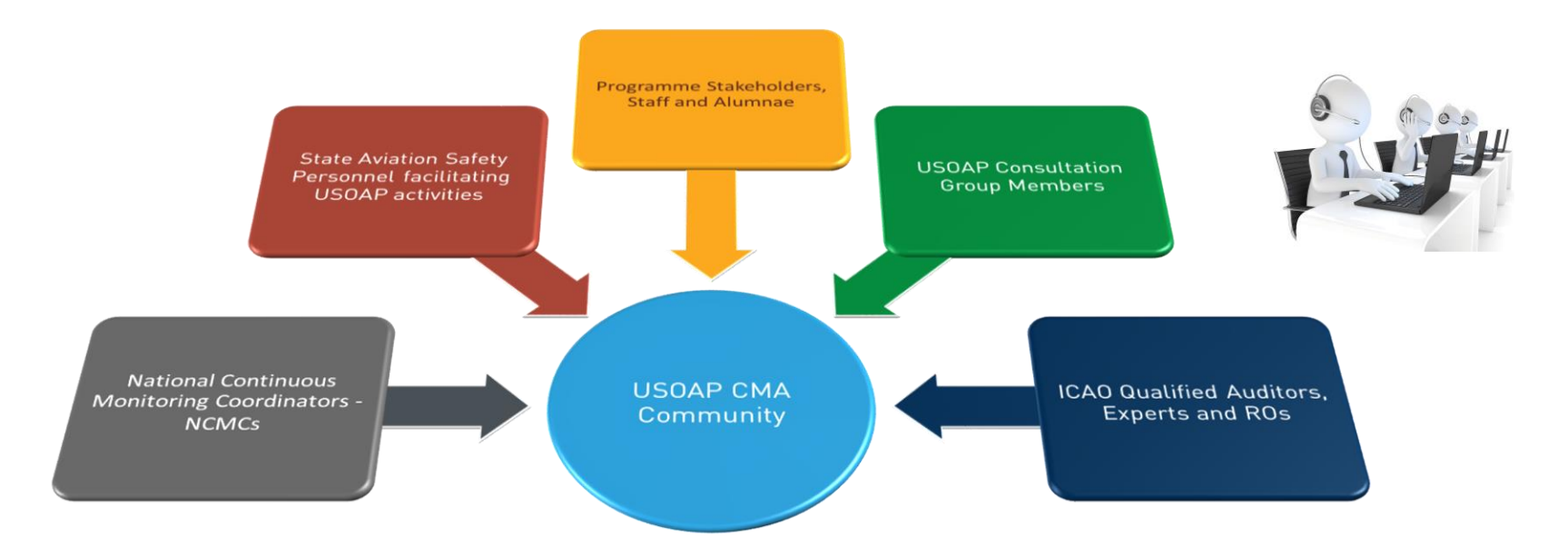

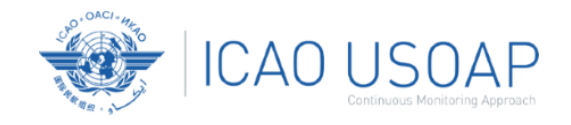

- Growing Programme outreach to States and regions
- Dynamic environment for engaging and exchanging with NCMCs and ROs
- Direct channel for insight and communication with the States
- Leveraging digital technologies and social media to efficiently carry out our mandate and enhance our services
- Higher visibility of ICAO and USOAP CMA's mission and goals

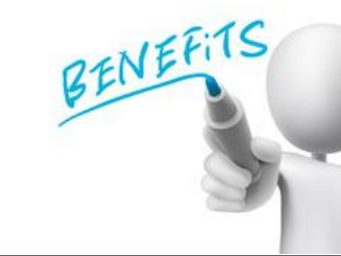

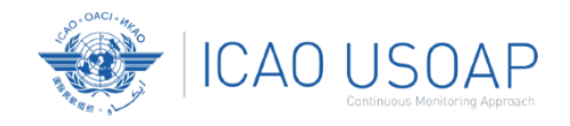

- Social media–like discussion forums: one-to-one, one-to many, many-to many
- Moderation and monitoring for compliance with the Community Terms of Use
- Group management
- Membership management, directory and traffic statistics
- Content management and opinion polls
- Event scheduling
- Workshops and training tools
- Seamless integration with Zoom and other popular platforms

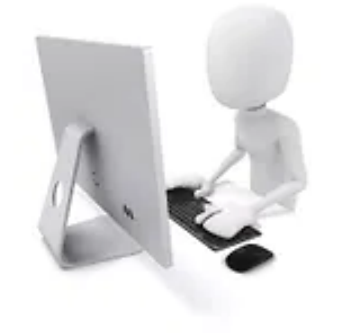

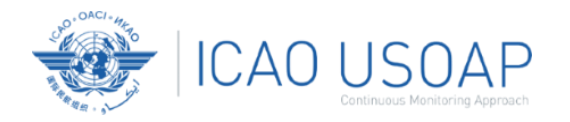

# Community User Menu

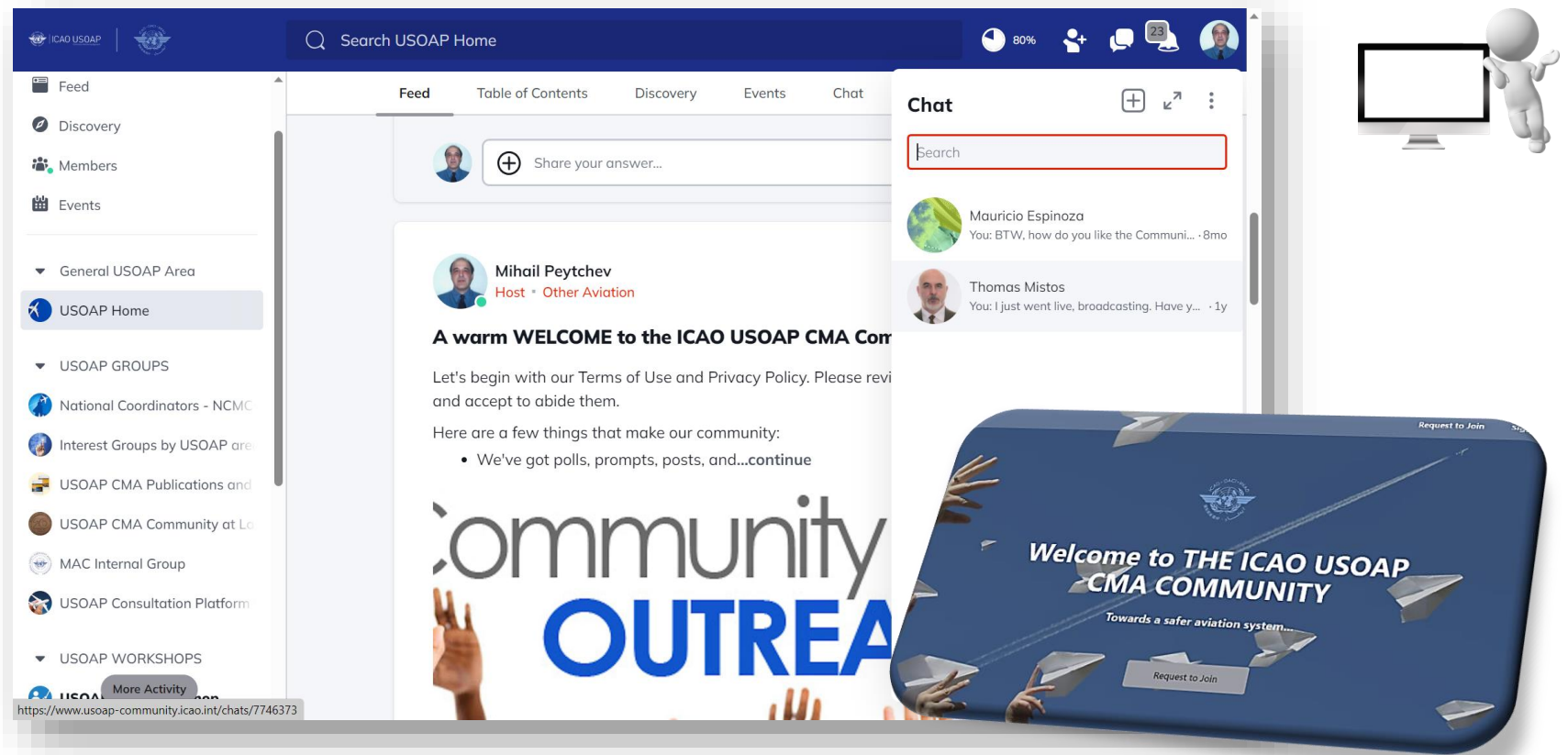

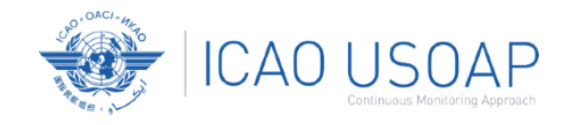

# What Lies Ahead?

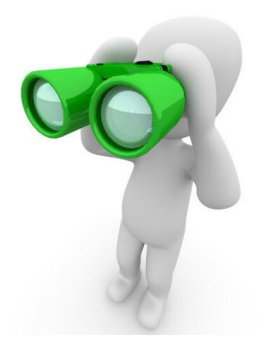

## Implementation

- Internal testing
- Gradual introduction to the regions
- Official launch announcement

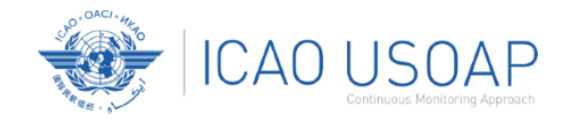

# **iStars 4.0 – Integrated Safety Trend Analysis and Reporting System**

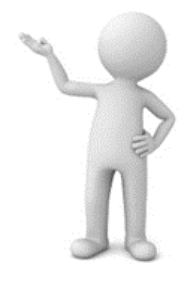

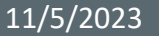

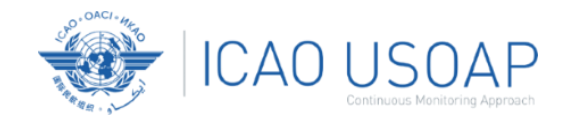

• iSTARS 4.0 is a web-based platform, which provides a quick and convenient access to a collection of safety and air navigation tools for States and industry partners to explore and analyze ICAO datasets.

• It features aviation applications and datasets that facilitate and assist users in conducting aviation safety, efficiency and risk analyses through interactive, easily understood, and user-friendly charts and maps.

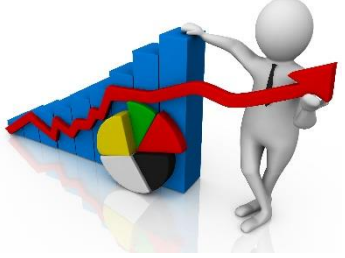

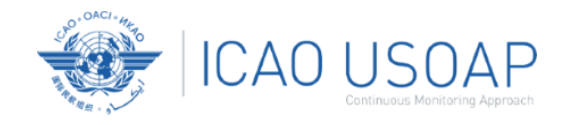

# How to Access iStars 4.0

### **iStars 4.0 website:** https://istars.icao.int/Sites/

### **New Users**

- o Fill in the registration form.
- o Acceptance may take up to 48 hours.

You will be sent your username and password by email.

### **Current Users of the ICAO Secure Portal**

- o Login to the ICAO Secure Portal account with username and password.
- o Subscribe to group "iSTARS4." Acceptance may take up to 48 hours.

You will be sent your username and password by email.

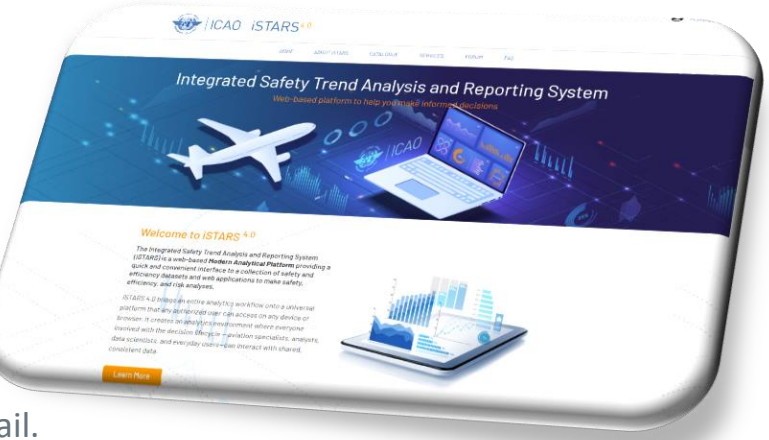

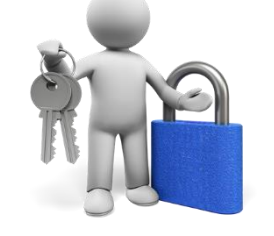

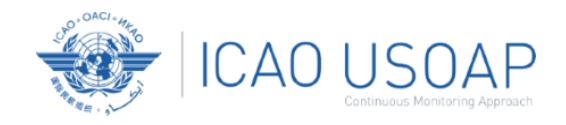

# iStars 4.0 Catalogue of Applications

 $\left\langle -\right\rangle$ ICAO iSTARS<sup>4.0</sup> **iSTARS 4.0 Applications ABOUT ISTARS** CATALOGUE SERVICES CODIM **FAO** Catalogue iStars features different applications providing 自 useful information and performance data in **Regional Safety Briefing USOAP Report Risk Based Surveillance** A dashboard and details of audit and accident data by Region State results for the USOAP CMA Programme. Data-driven inspection schedules for operations. areas such as: and Group The app displays detailed results related to Build a risk-based operations surveillance The Regional Safety Briefing app shows a the performance of the State within the plan. • aviation safety and audits; variety of safety, audit, and performance USOAP CMA programme in comparison with metrics by Region or Group. View the results other States. for your group for USOAP Data, Significant Safety Concerns, Accident Statistics, IOSA • air navigation; Certifications, and PBN. • air traffic management and statistics; 藟 • airports; **USOAP DataTable Global Aviation Training State Safety Brief** Implementation Indicators TRAINAIR PLUS PROGRAMME Summary of State Safety Indica • air transport accessibility; **USOAP Effective Implementation scores per** ICAO training activities per State and region. Overview of various state safety i country in table format. The data provided reflects the number and State. details of ICAO-recognized training • meteorological statistics and more.

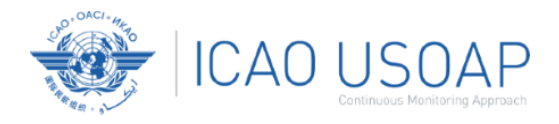

# Example: USOAP Report

USOAP Report displays detailed USOAP CMA audit results of a State that could be benchmarked to the results of other States or regions.

By selecting the regional or global averages, States can measure their overall Effective Implementation (EI) against the selection.

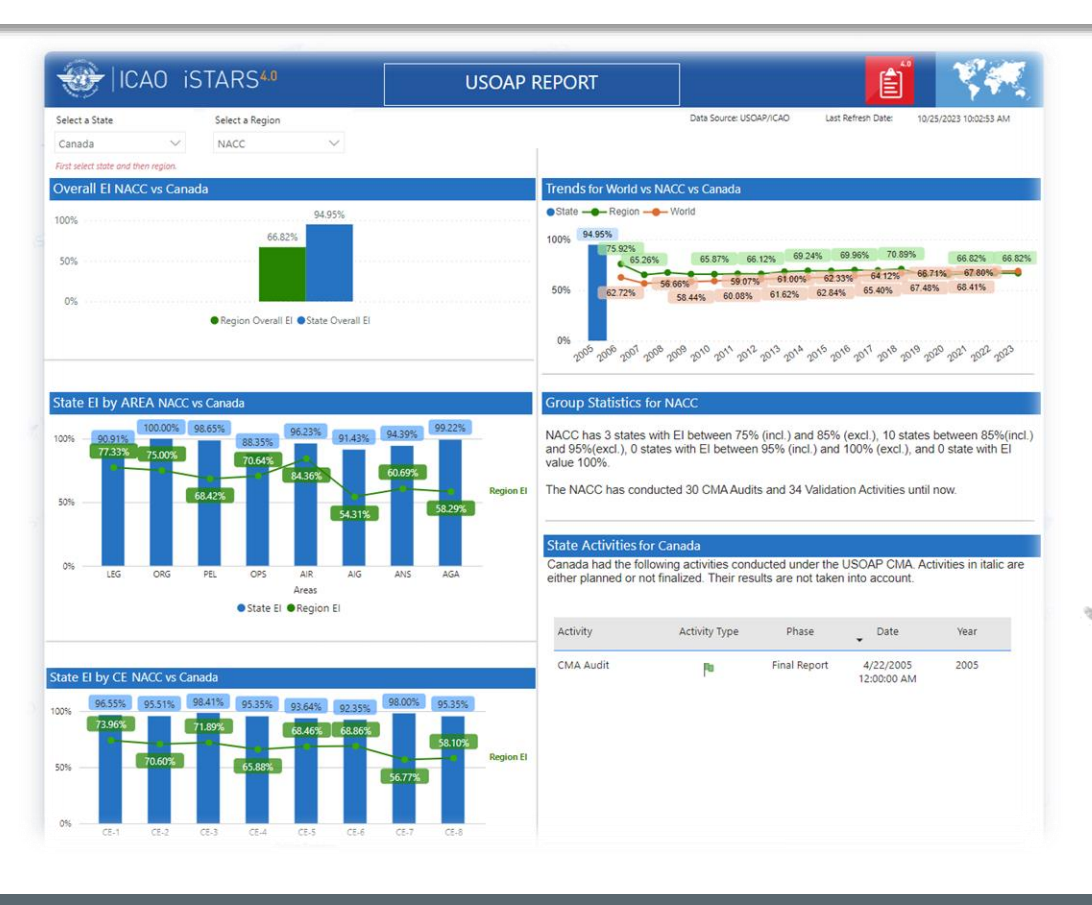

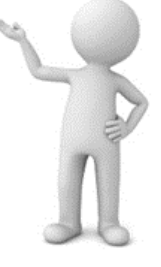

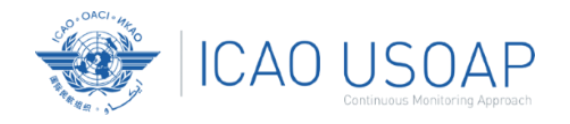

# iStars 4.0 User Support

Contact iSTARS

administrator through the "CONTACT US" tab

for assistance.

### **CONTACT US**

Do you have any questions concerning the content, functions, or usage of iSTARS data?

Please address any comments concerning the content of the site to istars@icao.int

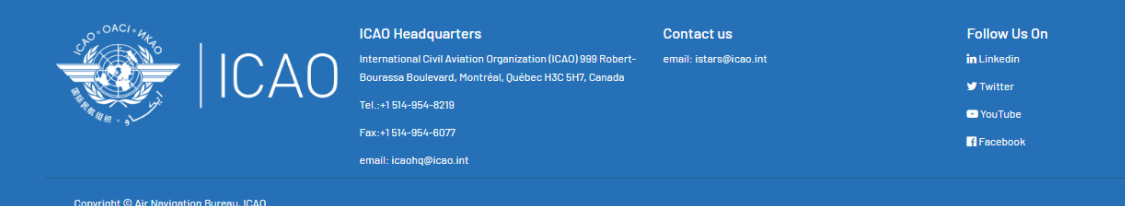

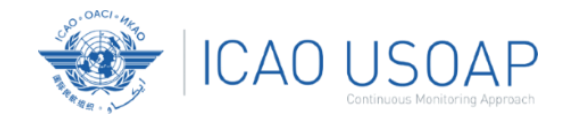

# **OLF Data Exchange**

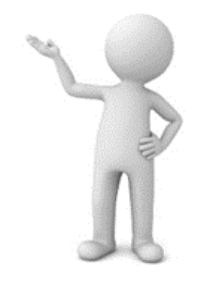

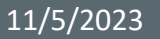

11/5/2023 USOAP CMA Workshop – Module 5 18

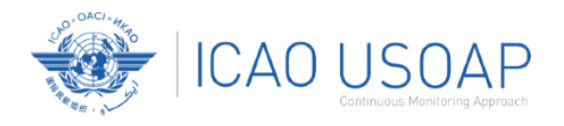

# OLF Data Exchange Module

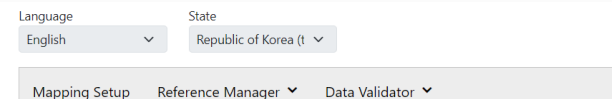

#### THE SMIS 5.0 USER (MEMBER STATE) CLAIMS ALL RESPONSIBILITY FOR EXCHANGING DATA BETWEEN SMIS 5.0 AND OLF.

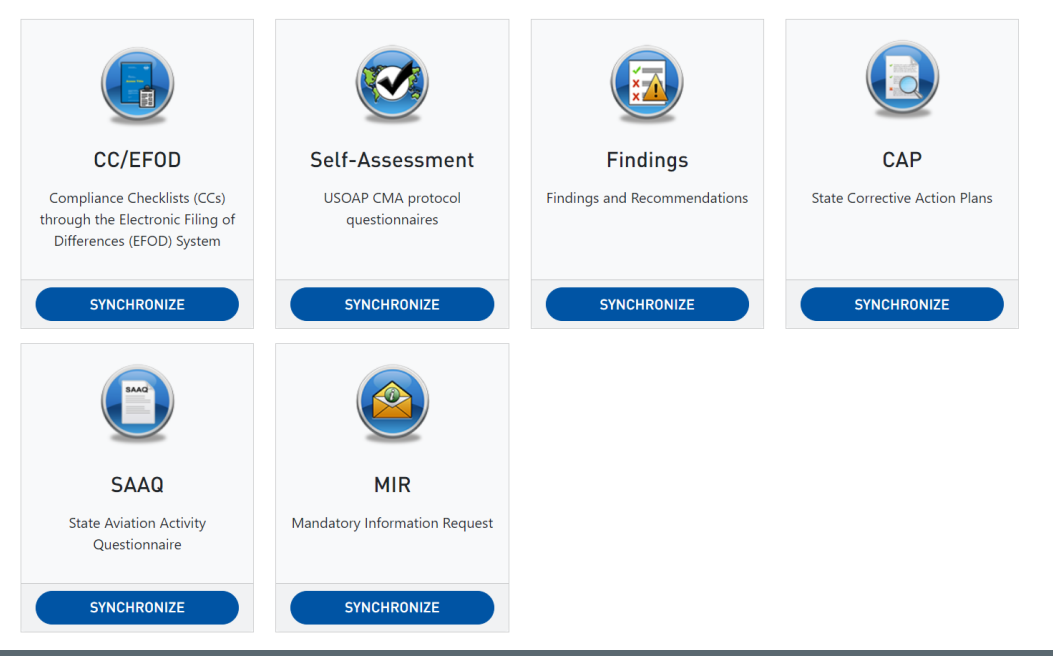

### Features

- Fully customizable XML service.
- Synchronize data between proprietary State system and OLF.
- Synchronize SMIS system with OLF.
- Select all, or some data areas to synchronize.
- Contact OSU if required.

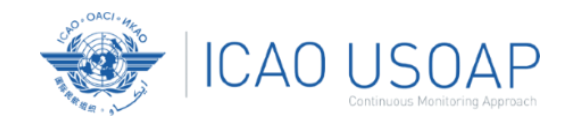

# OLF Data Exchange Module

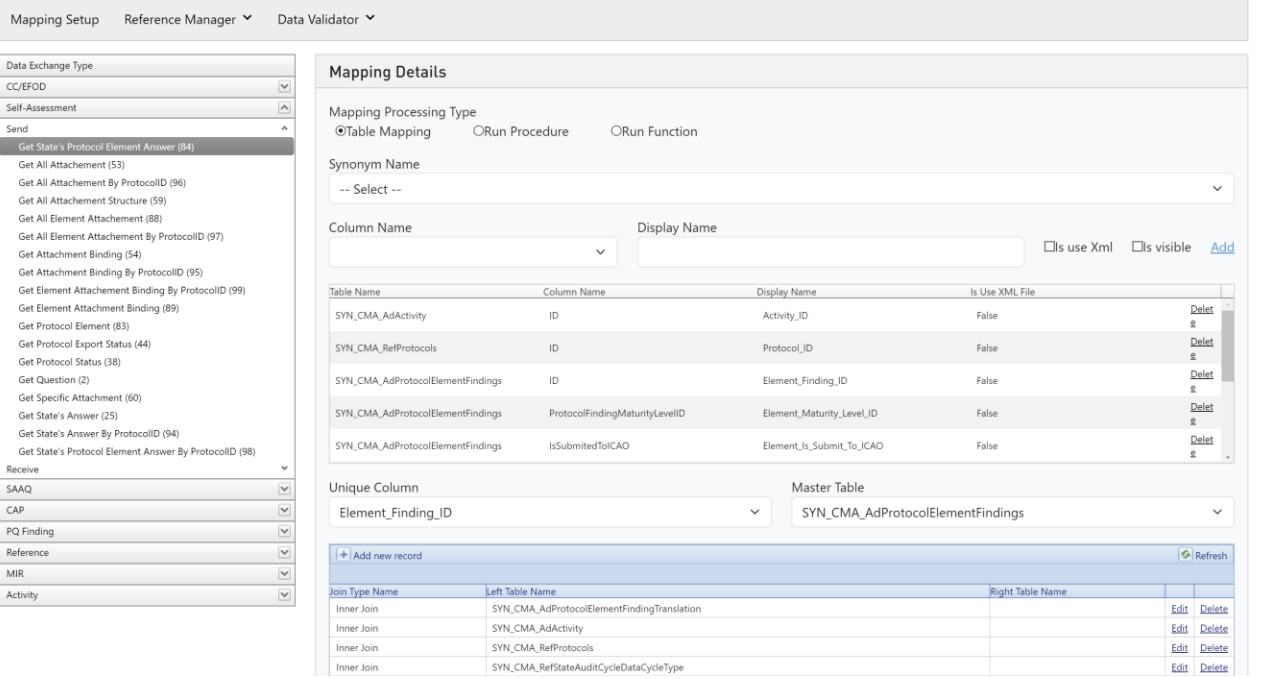

### Dynamic Mapping Tool

• Define the mapping between the OLF and proprietary State systems.

• Send & Receive actions.

Send

Receive SAAQ  $CAP$ 

MIR Activity

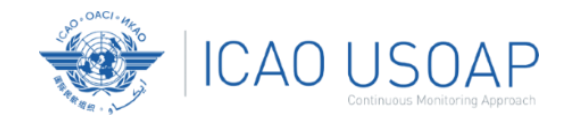

# OLF Data Exchange Module

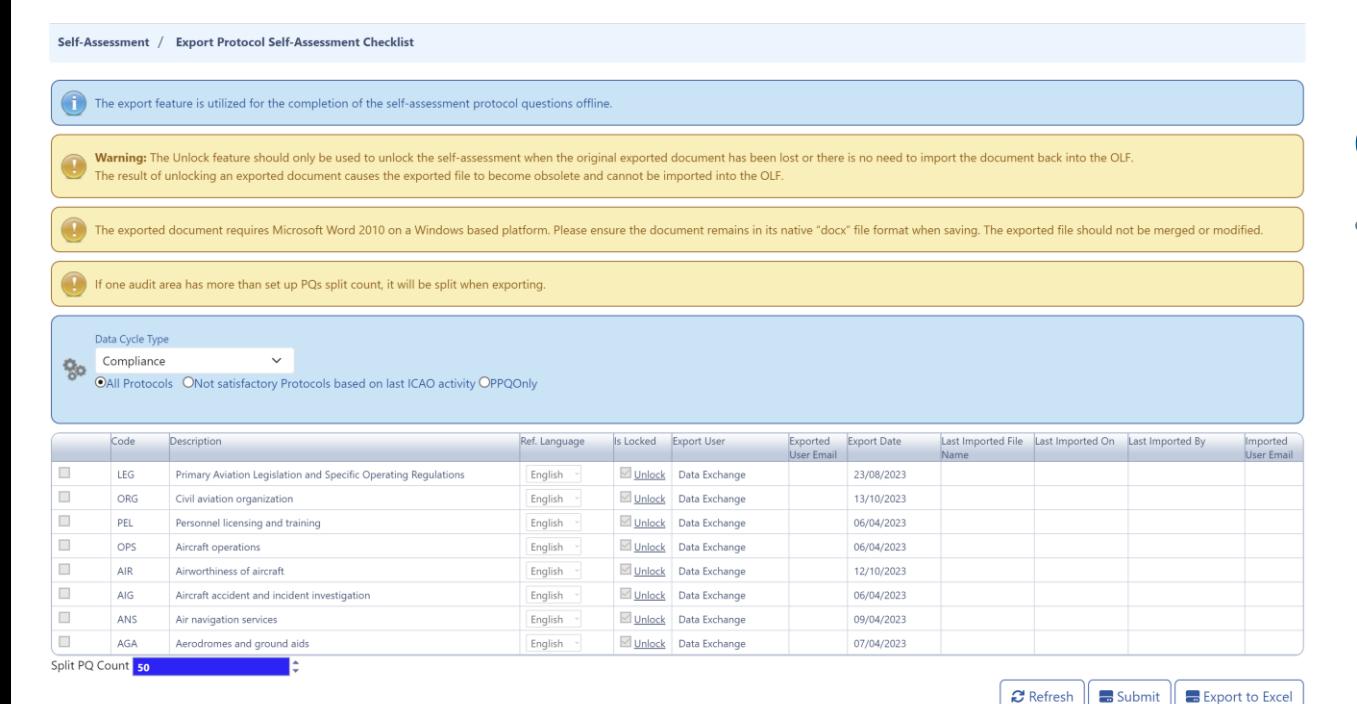

### Offline Mode supported

• Use the offline Word exports to edit CAPs, Self-Assessment, EFOD,

### etc.

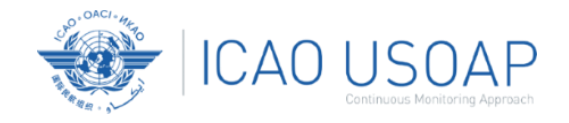

# **Recent OLF Enhancements: New Integrated Navigation Menu**

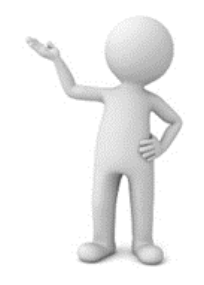

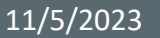

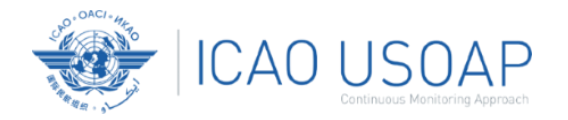

# Integrated Navigation Menu

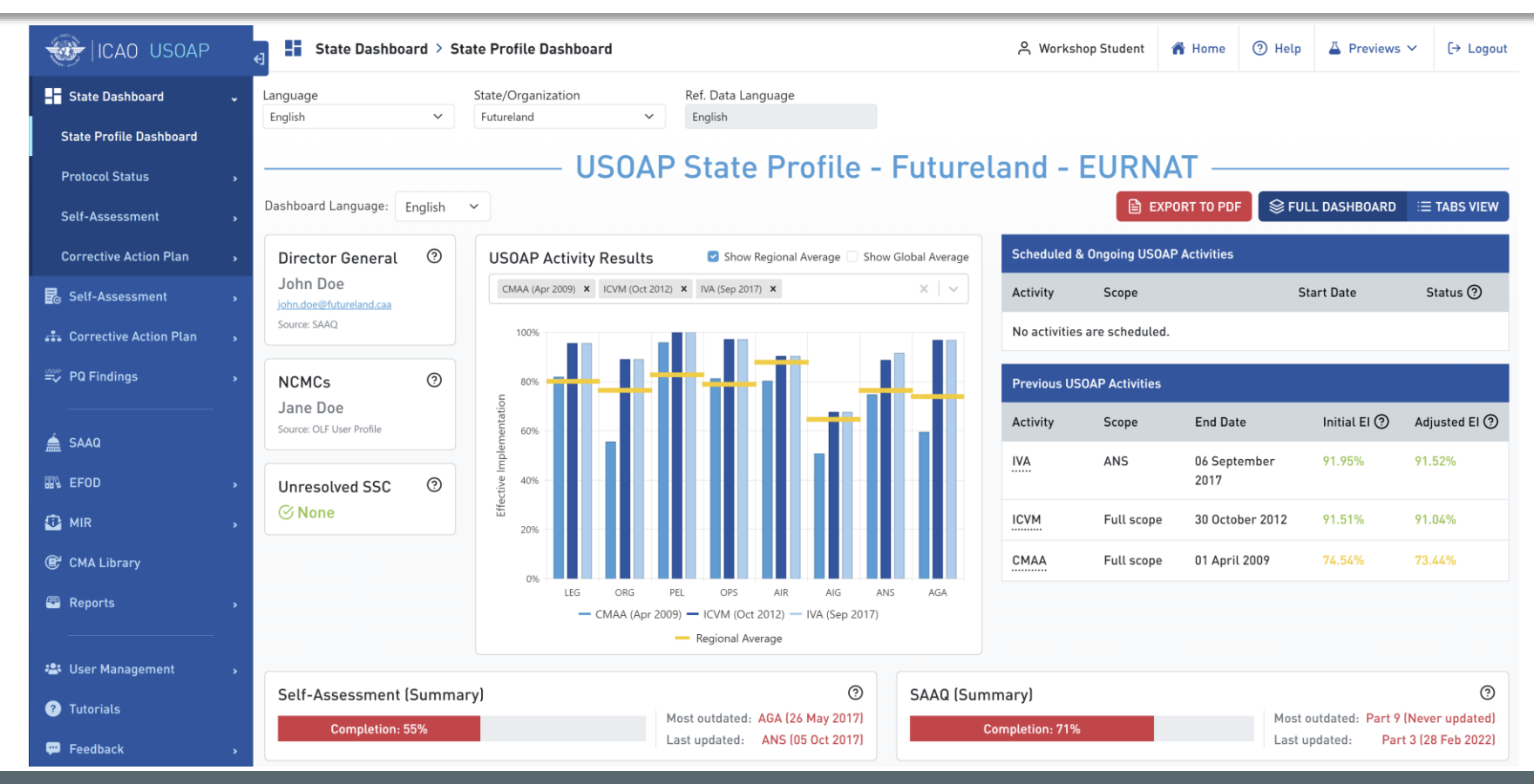

#### 11/5/2023 USOAP CMA Workshop – Module 5 23

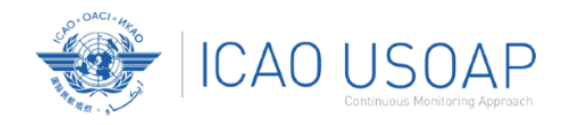

 $\Omega$ 

# Integrated Navigation Menu

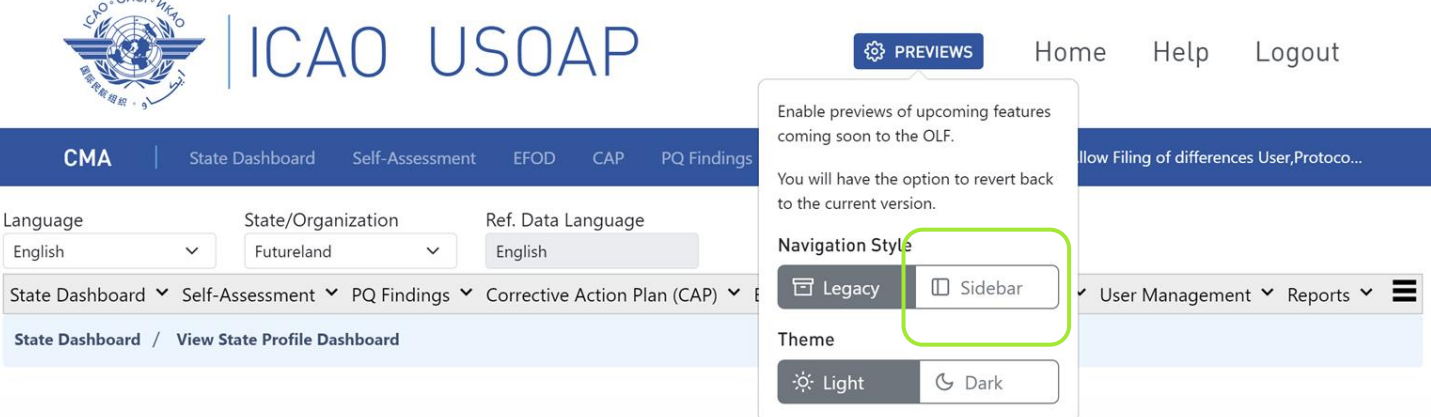

## Enable preview features

- Select the "Previews" button from the header.
- Update the Navigation Style to "Sidebar".
- Can revert to the current version.

Please send feedback to: usoapinbox@icao.int

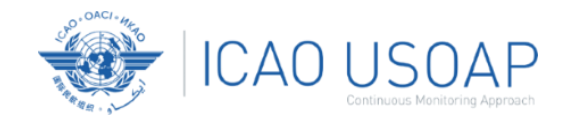

- 1. USOAP CMA Community
- 2. iStars 4.0 Integrated Safety Trend Analysis and Reporting System
- 3. Data Exchange
- 4. Recent OLF Enhancements

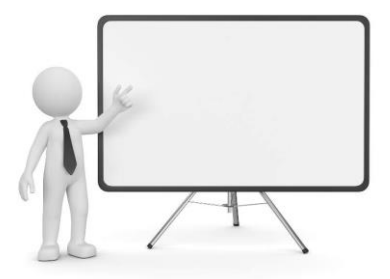

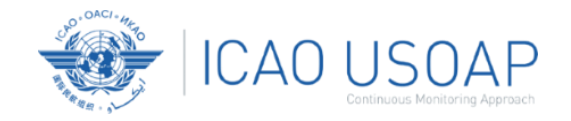

# Questions and Feedback

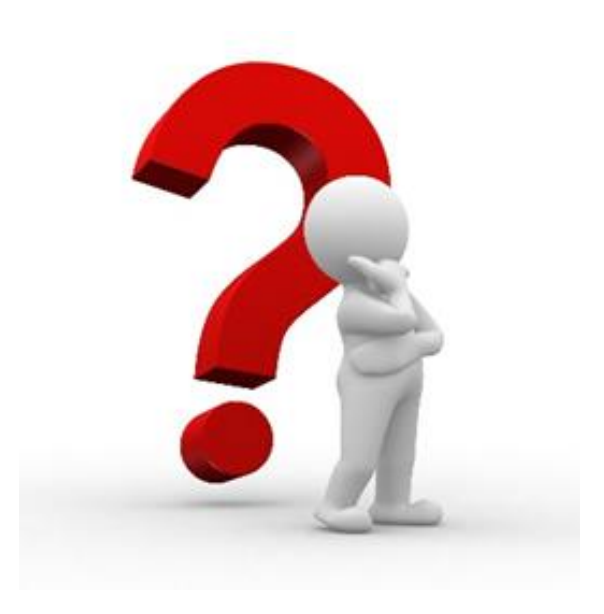

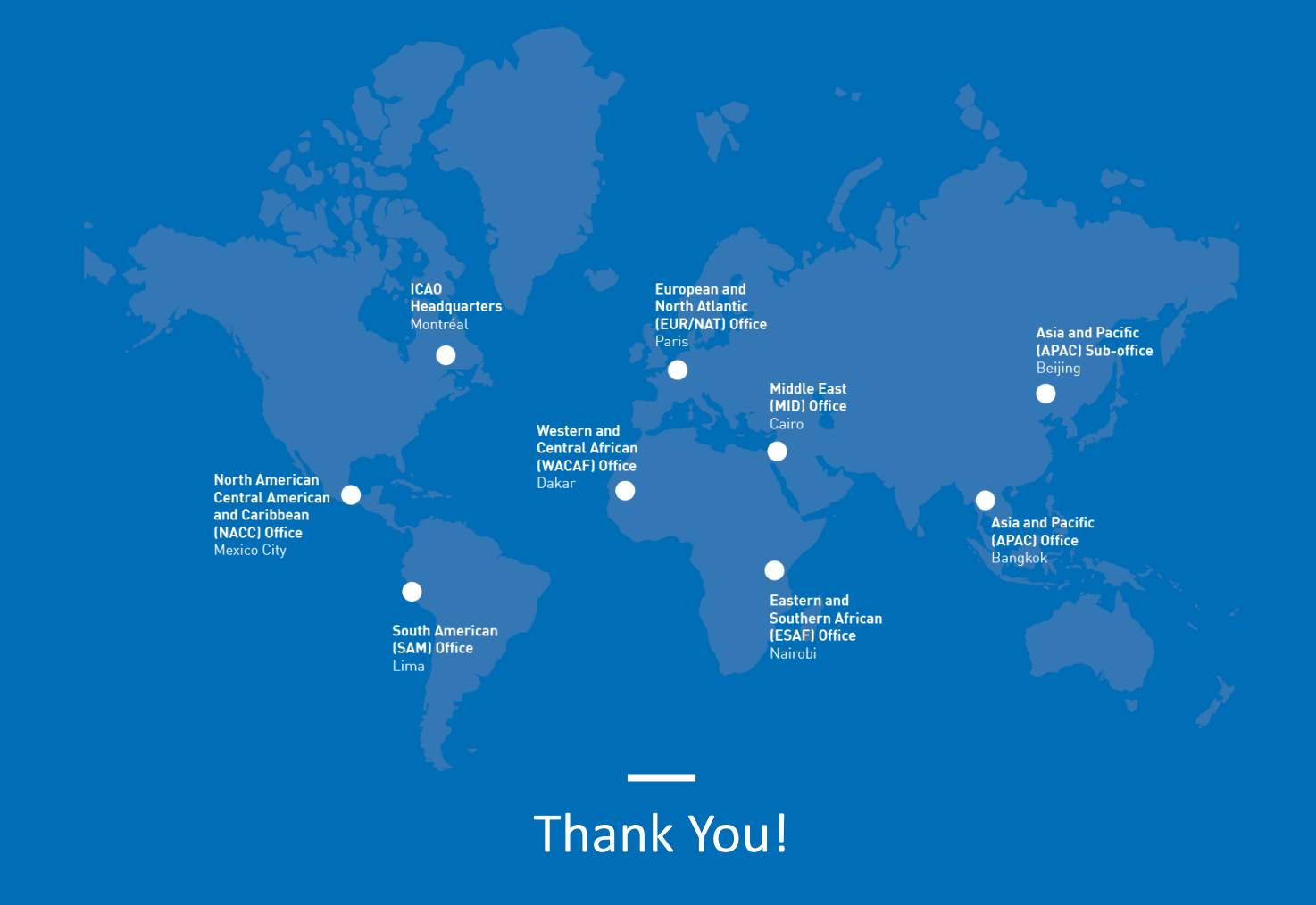